**WQ, FS 2013**

### **<sup>H</sup>\* ProgrammierBeispiel: Gleitende Summe \*<sup>L</sup>**

# $liste = Table[Random[Integer, 20], {24}]$ **subliste <sup>=</sup> Table@liste@@<sup>i</sup> <sup>+</sup> Range@4DDD, <sup>8</sup>i, 0, <sup>20</sup><D**

815, 18, 16, 11, 17, 8, 19, 18, 9, 7, 13, 19, 1, 18, 16, 3, 19, 1, 19, 14, 12, 11, 13, 17<

 $\{15, 18, 16, 11\}, \{18, 16, 11, 17\}, \{16, 11, 17, 8\}, \{11, 17, 8, 19\},\$  $\{17, 8, 19, 18\}$ ,  $\{8, 19, 18, 9\}$ ,  $\{19, 18, 9, 7\}$ ,  $\{18, 9, 7, 13\}$ ,  $\{9, 7, 13, 19\}$ ,  $\{7, 13, 19, 1\}, \{13, 19, 1, 18\}, \{19, 1, 18, 16\}, \{1, 18, 16, 3\},$  $\{18, \ 16, \ 3, \ 19\}$ ,  $\{16, \ 3, \ 19, \ 1\}$ ,  $\{3, \ 19, \ 1, \ 19\}$ ,  $\{19, \ 1, \ 19, \ 14\}$ ,  ${1, 19, 14, 12}, {19, 14, 12, 11}, {14, 12, 11, 13}, {12, 11, 13, 17}$ 

#### **<sup>H</sup>\* analoges Resultat bringt \*<sup>L</sup>**

# $sub2$  = **Partition**[liste, 4, 1]

 ${15, 18, 16, 11}, {18, 16, 11, 17}, {16, 11, 17, 8}, {11, 17, 8, 19},$  $\{17, 8, 19, 18\}, \{8, 19, 18, 9\}, \{19, 18, 9, 7\}, \{18, 9, 7, 13\}, \{9, 7, 13, 19\},$  $\{7, 13, 19, 1\}, \{13, 19, 1, 18\}, \{19, 1, 18, 16\}, \{1, 18, 16, 3\},$  $\{18, 16, 3, 19\}, \{16, 3, 19, 19, 1\}, \{3, 19, 1, 19\}, \{19, 1, 19, 14\},$  $\{1, 19, 14, 12\}, \{19, 14, 12, 11\}, \{14, 12, 11, 13\}, \{12, 11, 13, 17\}\}$ 

#### $summe4 = Apply[Plus, #] & /@sub2$

860, 62, 52, 55, 62, 54, 53, 47, 48, 40, 51, 54, 38, 56, 39, 42, 53, 46, 56, 50, 53<

### **<sup>H</sup>\* analoges Resultat bringt \*<sup>L</sup>**

# $sum24 = Apply[Plus, sub2, {1}]$

860, 62, 52, 55, 62, 54, 53, 47, 48, 40, 51, 54, 38, 56, 39, 42, 53, 46, 56, 50, 53<

# **summe4 4**

 $\left\{15, \frac{31}{2}\right\}$ 2 ,  $13, \frac{55}{9}$ 4  $, \frac{31}{1}$ 2  $\frac{27}{1}$ 2 , 53 4  $, \frac{47}{1}$ 4 , 12,  $10, \frac{51}{9}$ 4  $, \frac{27}{1}$ 2 , 19 2 ,  $14, \frac{39}{9}$ 4 , 21 2 , 53 4  $, \frac{23}{1}$ 2 , 14, 25 2 , 53  $\frac{1}{4}$ 

# **<sup>H</sup>\* allgemeine Definition \*<sup>L</sup>**

In[1]:= **gleiDurch@list\_List, n\_Integer?H<sup>ð</sup> <sup>&</sup>gt; <sup>0</sup> &LD :<sup>=</sup>**  $(Apply[Plus, #] < \lceil @Table[i] \times [i + Range[n]] \rceil, \{i, 0, Length[i] - n\}] / n$ 

**<sup>H</sup>\* Beispiel. Verrauschte SinusKurve glaetten \*<sup>L</sup>**

 $\ln[2] = \texttt{lin1} = \texttt{Table}[\{x, \ 2\ \texttt{Sin}[x] + \texttt{Random}[]-0.5\},\ \{x, \ 0, \ \texttt{Pi, 0.01\}]\};$ 

In[3]:= **li2 <sup>=</sup> gleiDurch@li1, <sup>20</sup>D;**

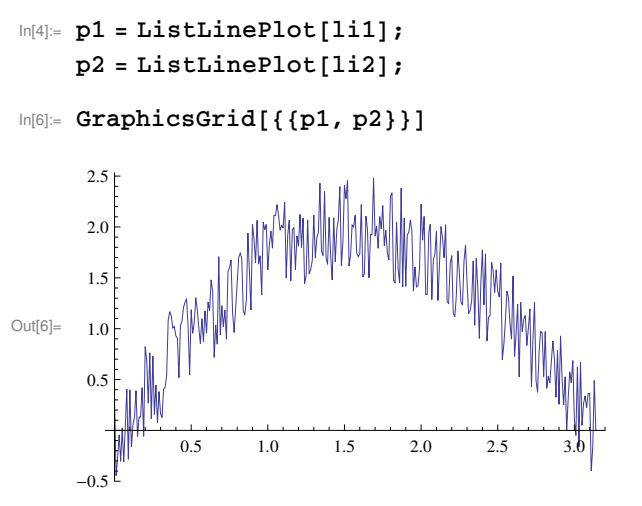

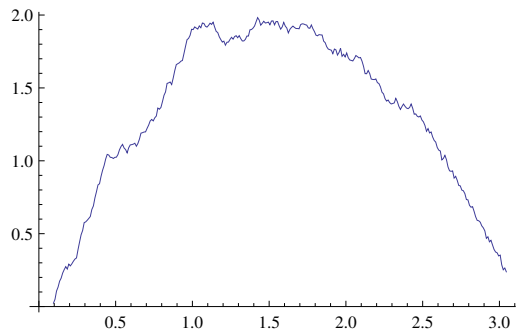